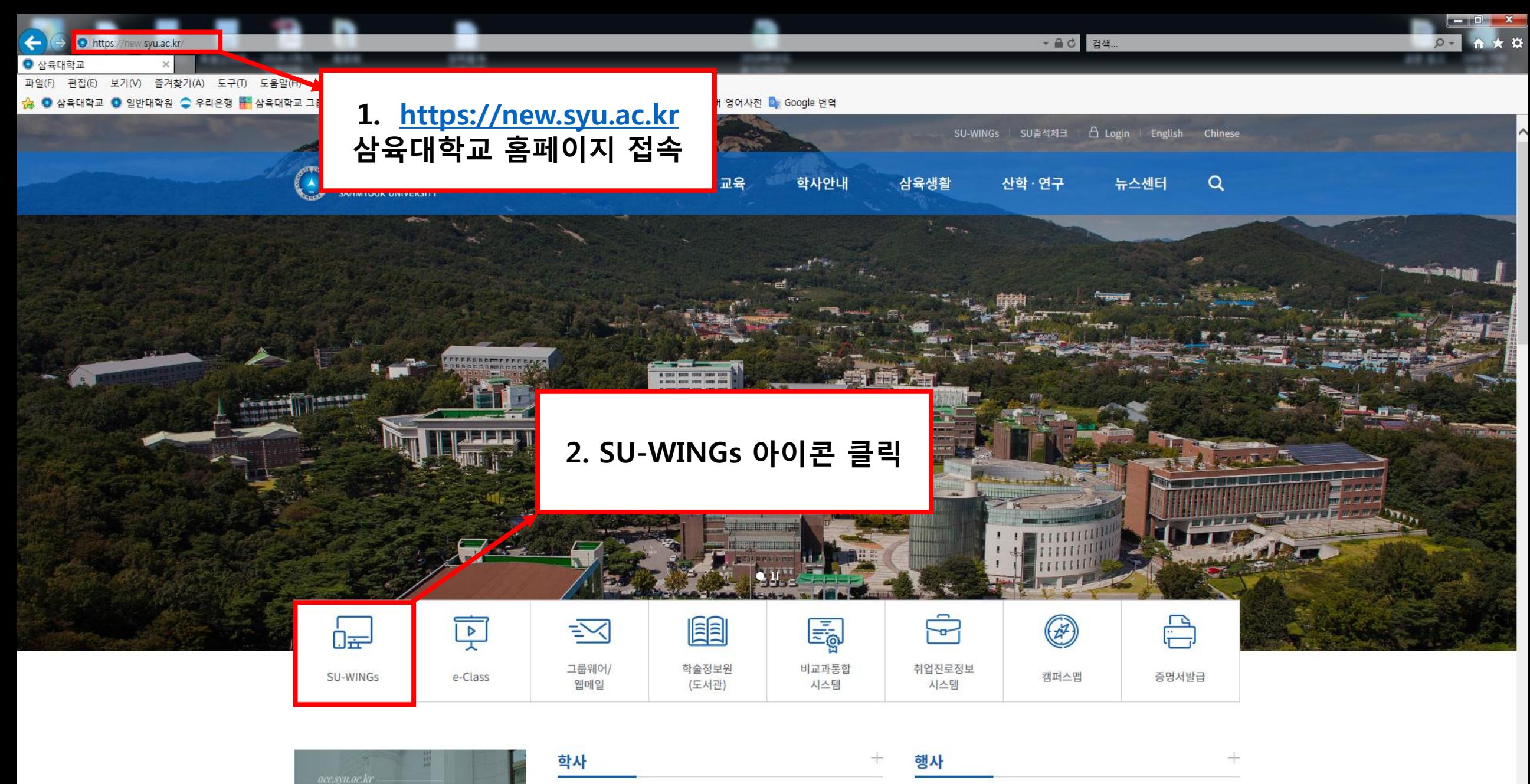

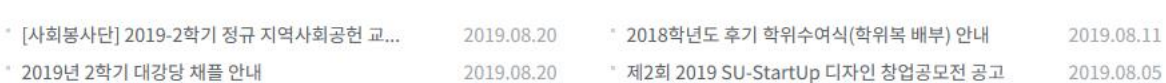

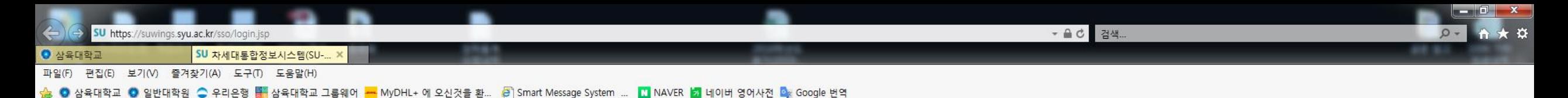

SU-WINGS Sahmyook University Worldwide Integerated Next Generation Systems

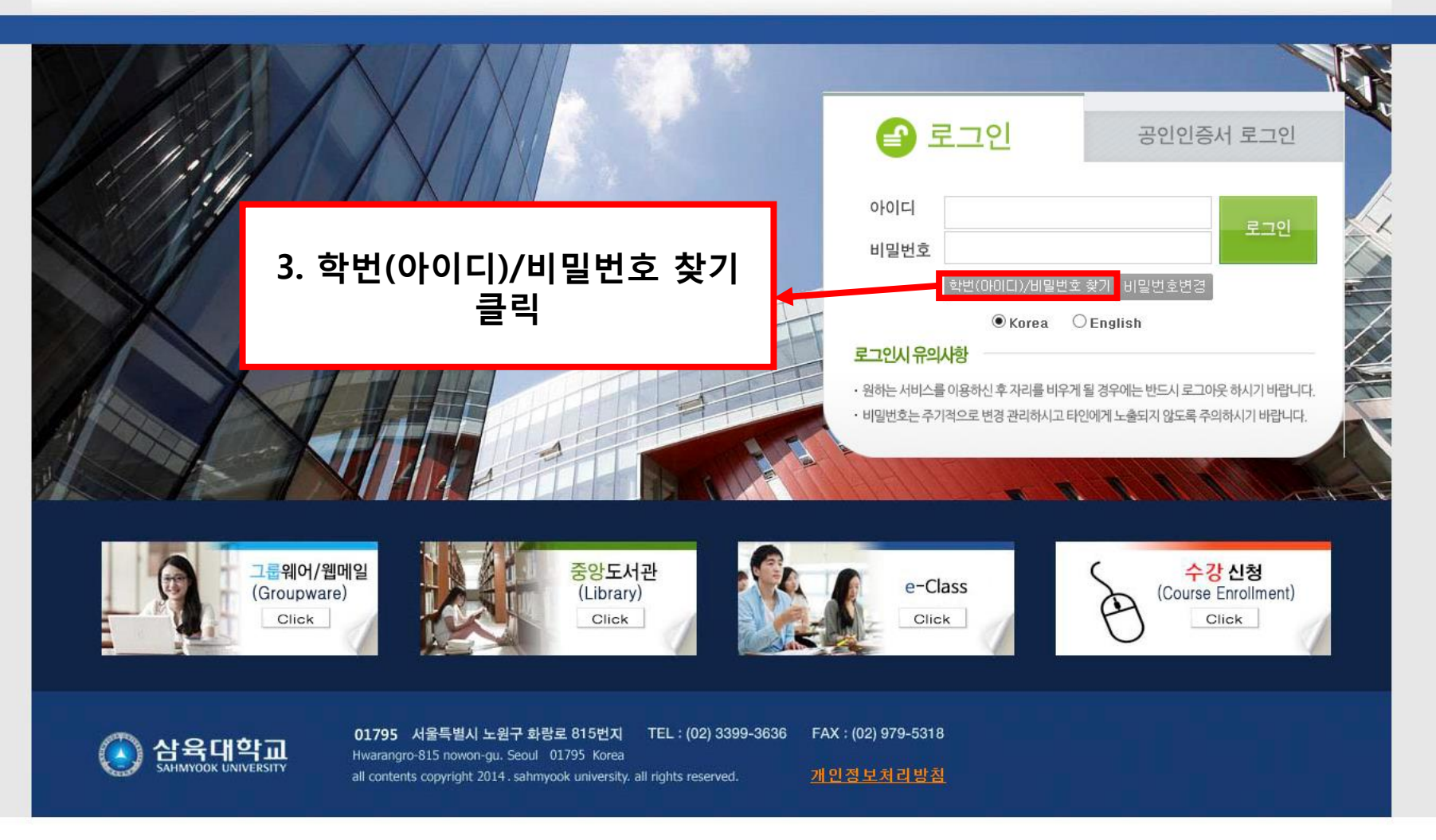

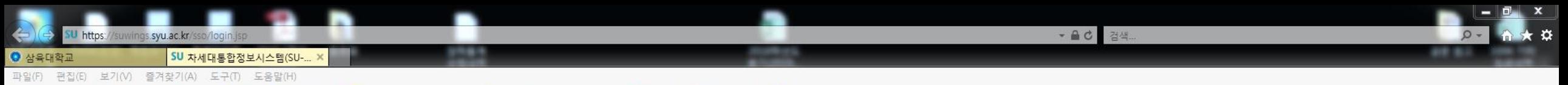

<mark>☆</mark> ● 삼육대학교 ● 일반대학원 ● 우리은행 <mark>볼 </mark>삼육대학교 그룹웨어 <mark>→ MyDHL+ 에 오신것을 환... ●</mark> Smart Message System ... ■ NAVER ■ 네이버 영어사전 ■ 6oogle 번역

SU-WINGS Sahmyook University Worldwide Integerated Next Generation Systems

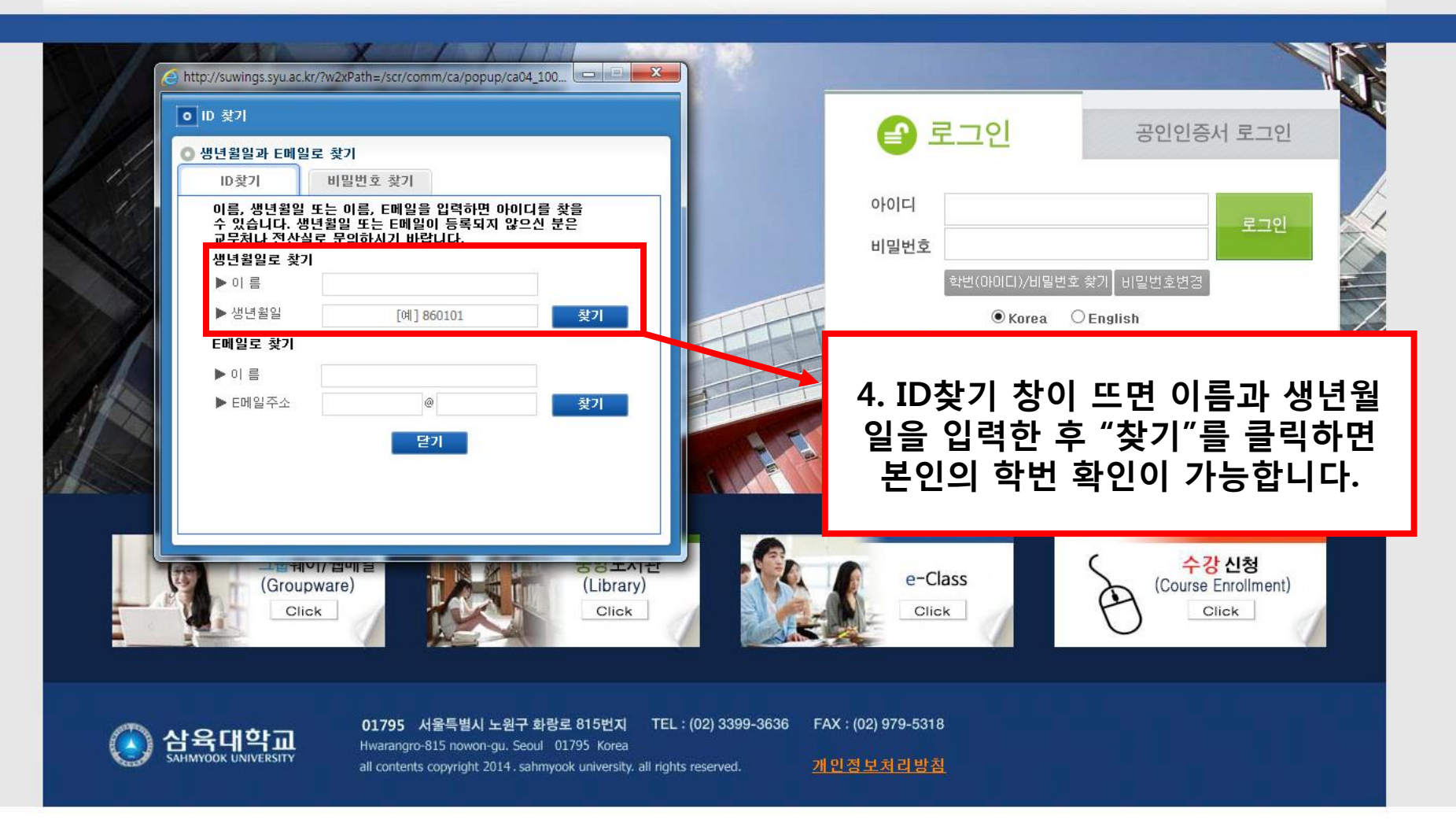